# ECE 471 – Embedded Systems Lecture 7

Vince Weaver http://www.eece.maine.edu/~vweaver vincent.weaver@maine.edu

22 September 2015

#### Announcements

- How is  $HW#3$  going?
- Does everyone have access to a breadboard and jumper wires?
- How about LED, switch, and suitable resistors?
- Just taking stock of what's needed for  $HW#4$ .

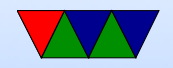

## HW2 Review

- Everyone seems to be accessing the Pi OK, even split between network and usb usages. One benefit of a pi, is lots of people using it so google very helpful.
- Be sure to follow directions!
- Most C code OK.

Be sure if it says print 20 lines that you do, not 21. Colors seem not to be a problem.

Declaring int in a for statement is  $C99/C++$ , be sure

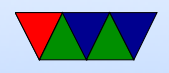

your code compiles without errors and warnings.

- more info on Is. Looking for man. "info" or 1s --help
- Is -a shows hidden files. Hidden files on UNIX
- Linker, Id.

You can use "gcc" to link, but it is calling the linker (and also the assembler) behind your back. chmod  $+x$  does make appear executable, but if file isn't

an ELF file it won't do what you think it might. (go over filesystem bits?)

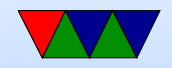

## HW3 Notes

- Asking for disassembly?
- Confusing code. Reverse engineering experience. Block of code from one of my older projects when I wasn't quite as good at ARM assembly.
- Just the print\_number code, the parts with no comments. No need to explain what the divby10 is doing.
- What does .lcomm do? Reserves region in the BSS.
- Mention strace to see the syscalls
- Can disassemble code with  $objdump -disssemble-all$

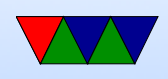

- gdb debugger
	- gdb ./hello world.c
	- run to run program
	- bt show backtrace
	- disassem disassemble
	- $\circ$  info regis show register values
	- More advanced features like single-step, breakpoint, etc. also available.

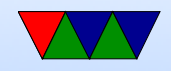

#### Let's look at our executable

- ls -la ./hello\_exit\_arm Check the size
- readelf -a ./hello\_exit\_arm Look at the ELF executable layout
- objdump --disassemble-all ./hello exit arm See the machine code we generated
- strace ./hello exit arm Trace the system calls as they happen.

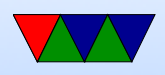

#### Arithmetic Instructions

Most of these take optional s to set status flag

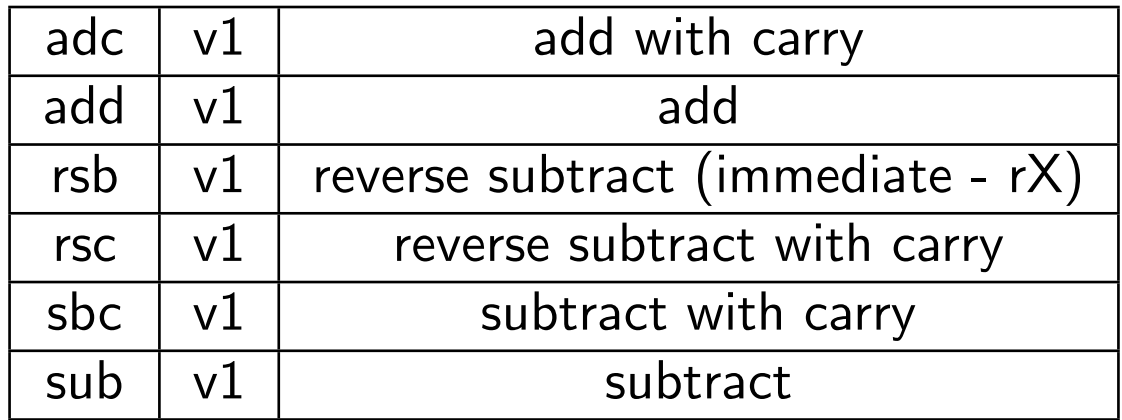

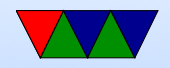

#### Register Manipulation

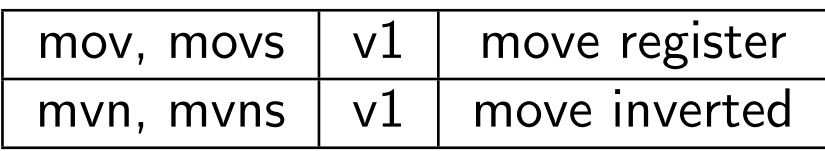

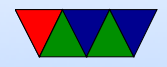

## Loading Constants

- In general you can get a 12-bit immediate which is 8 bits of unsigned and 4-bits of even rotate (rotate by  $2 *$ value). mov  $r0$ , #45
- You can specify you want the assembler to try to make the immediate for you:  $1dr$   $r0$ , =0xff ldr r0,=label
	- If it can't make the immediate value, it will store in nearby in a literal pool and do a memory read.

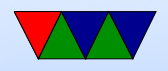

## Extra Shift in ALU instructions

If second source is a register, can optionally shift:

- LSL Logical shift left
- LSR Logical shift right
- ASR Arithmetic shift right
- ROR Rotate Right (last bit into carry)
- RRX Rotate Right with Extend bit zero into C, C into bit 31 (33-bit rotate)

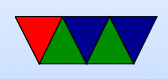

- Why no ASL?
- For example: add r1, r2, r3, lsr #4  $r1 = r2 + (r3 >> 4)$
- Another example (what does this do): add r1, r2, r2, lsl #2

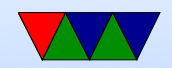

#### Shift Instructions

Implemented via mov with shift on arm32.

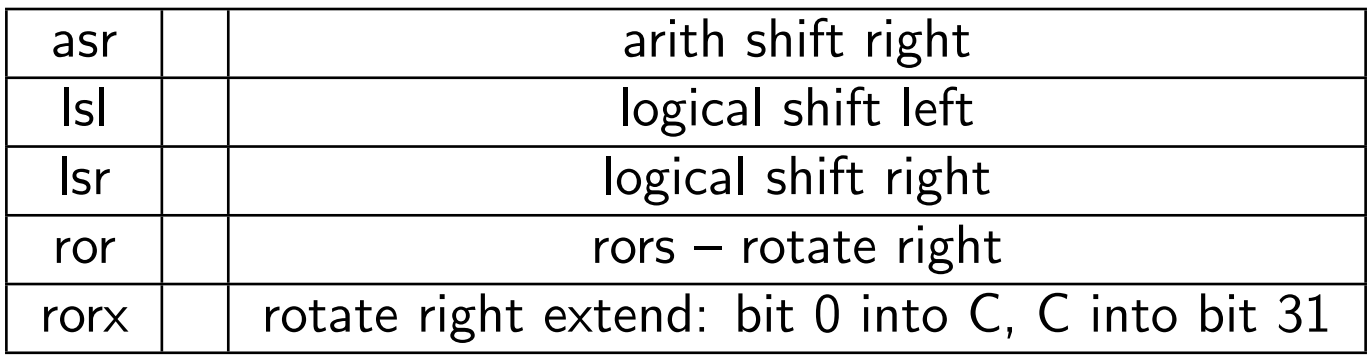

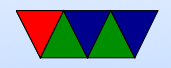

#### Rotate instructions

- Looked in my code, as well as in Hacker's Delight
- Often used when reversing bits (say, for endian conversion)
- Often used because shift instructions typically don't go through the carry flag, but rotates often do
- Used on x86 to use a 32-bit register as two 16-bit registers (can quickly swap top and bottom)

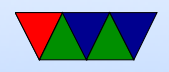

## Shift Example

- Shift example (what does this do): add r1, r2, r2, lsl #2
- teq vs cmp teq in general doesn't change carry flag
- Constant is only 8-bits unsigned, with 4 bits of even rotate

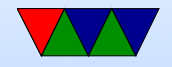

#### Logic Instructions

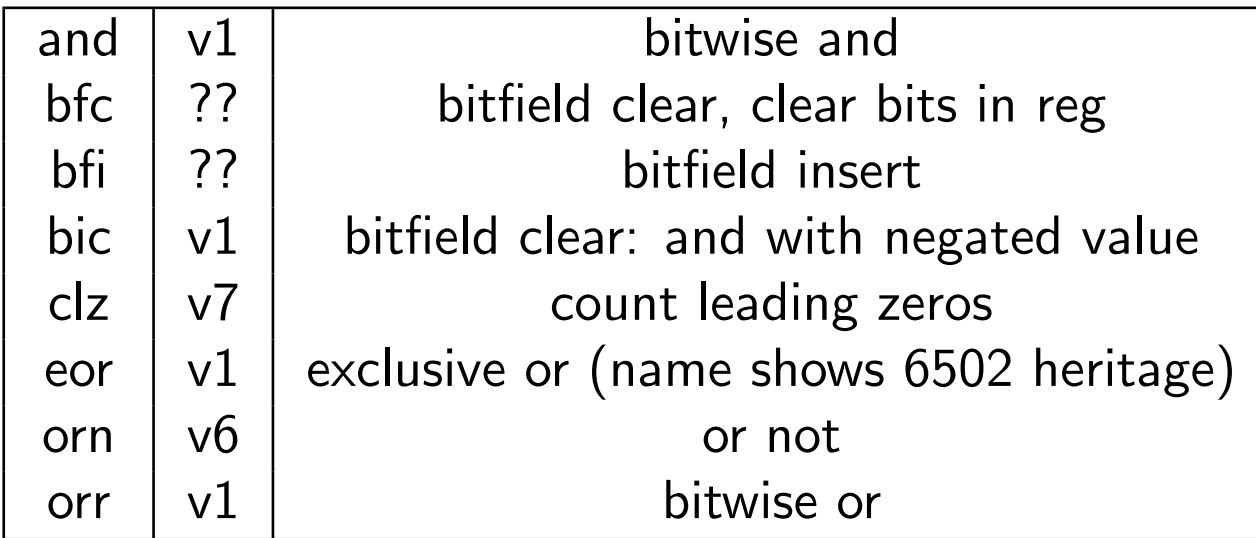

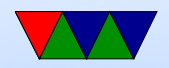

#### Comparison Instructions

Updates status flag, no need for s

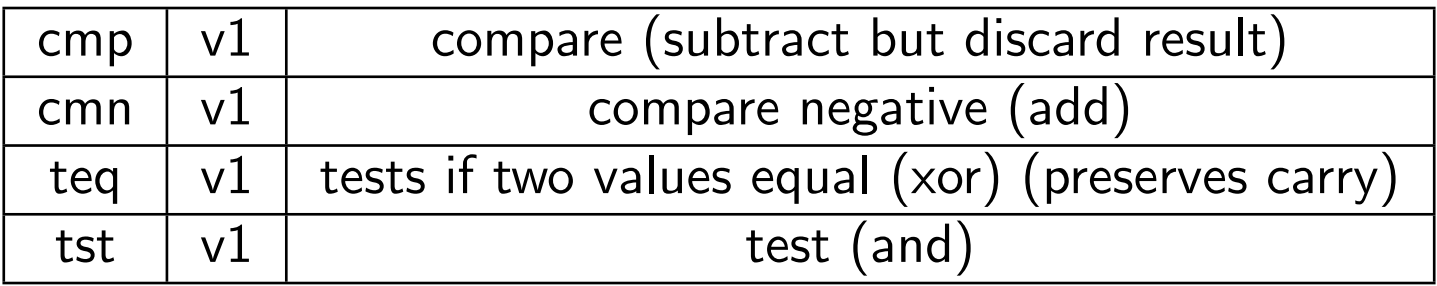

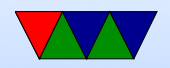

## Multiply Instructions

#### Fast multipliers are optional For 64-bit results,

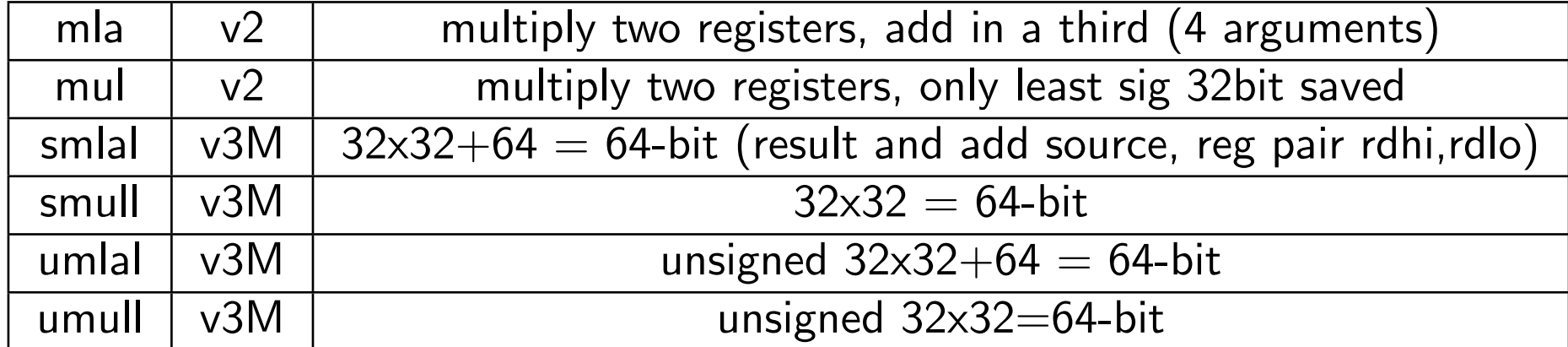

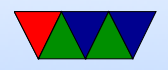

#### Control-Flow Instructions

Can use all of the condition code prefixes. Branch to a label, which is  $+/- 32MB$  from PC

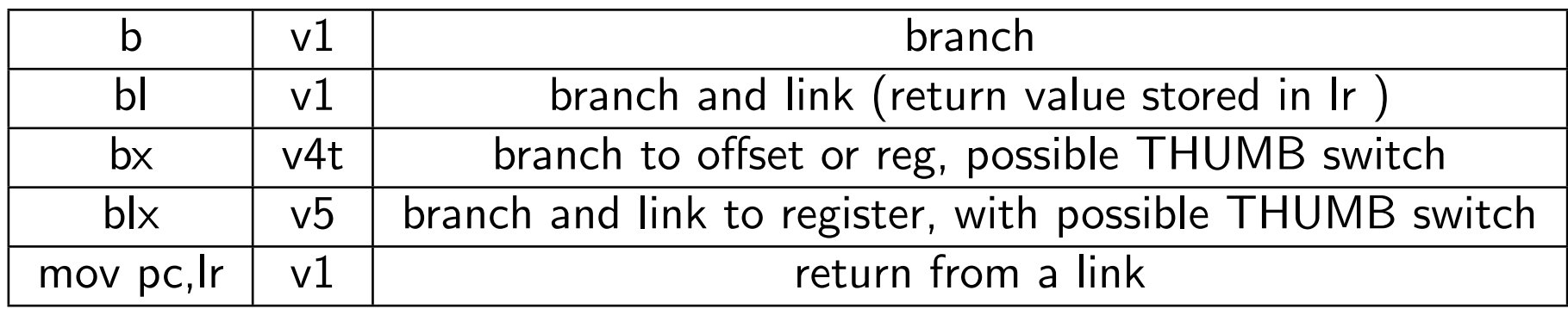

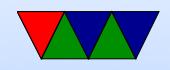

## Load/Store Instructions

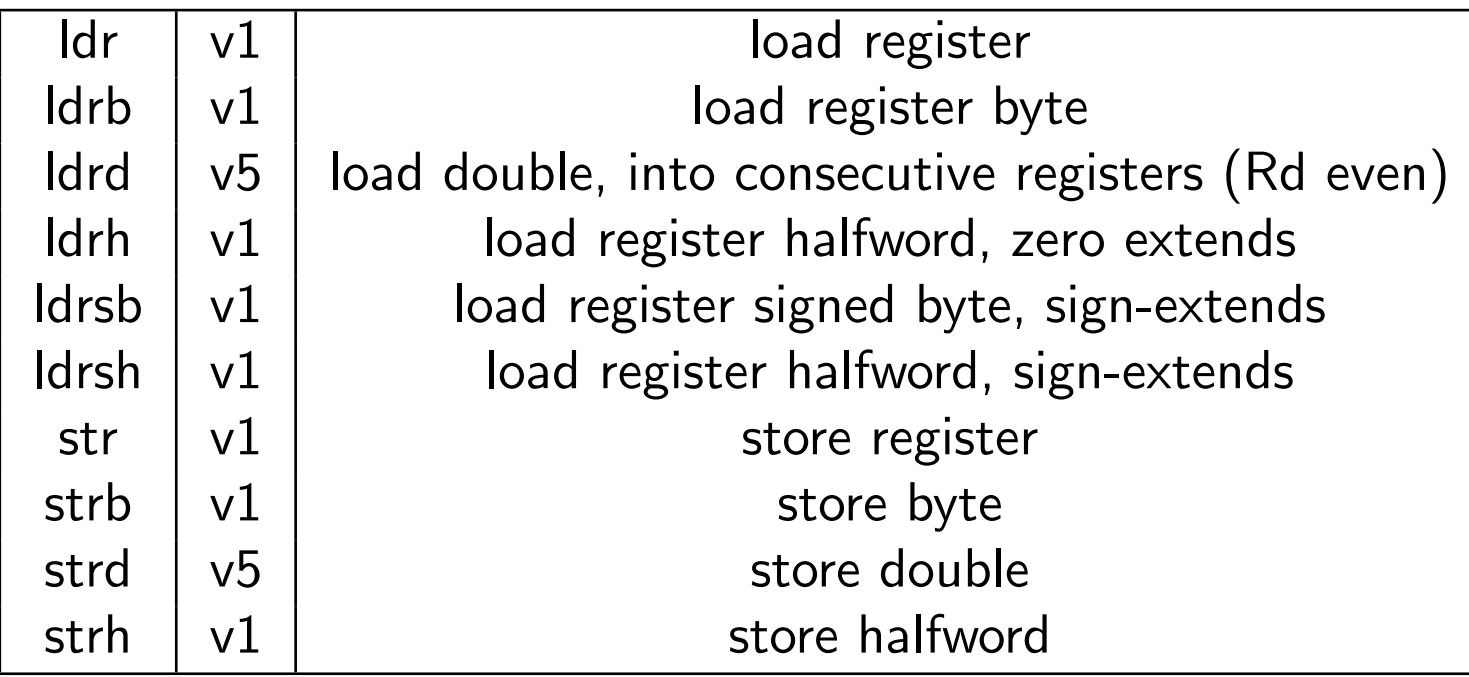

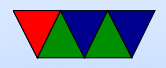

### Addressing Modes

- ldrb r1, [r2] @ register
- ldrb r1, [r2,#20] @ register/offset
- ldrb  $r1$ ,  $[r2, +r3]$  @ register + register
- ldrb r1, [r2,-r3] @ register register
- ldrb r1,  $[r2,r3, LSL #2]$  @ register  $+/-$  register, shift

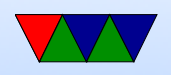

- ldrb r1,  $[r2, #20]!$  @ pre-index. Load from  $r2+20$ then write back
- ldrb r1, [r2, r3]! @ pre-index. register
- ldrb r1, [r2, r3, LSL #4]! @ pre-index. shift
- ldrb r1, [r2], #+1 @ post-index. load, then add value to r2
- ldrb r1, [r2], r3 @ post-index register
- ldrb r1, [r2], r3, LSL #4 @ post-index shift

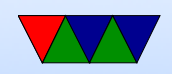

## Load/Store multiple (stack?)

In general, no interrupt during instruction so long instruction can be bad in embedded Some of these have been deprecated on newer processors

- ldm load multiple memory locations into consecutive registers
- stm store multiple, can be used like a PUSH instruction
- push and pop are thumb equivalent

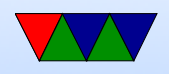

Can have address mode and ! (update source):

- IA increment after (start at Rn)
- IB increment before (start at  $Rn+4$ )
- DA decrement after
- DB decrement before

Can have empty/full. Full means SP points to a used location, Empty means it is empty:

•  $FA$  – Full ascending

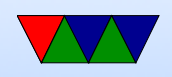

- $\bullet$  FD Full descending
- $EA$  Empty ascending
- ED Empty descending

Recent machines use the "ARM-Thumb Proc Call Standard" which says a stack is Full/Descending, so use LDMFD/STMFD.

What does stm  $SP!$ ,  $\{r0,lr\}$  then  $ldm$  SP!,  $\{r0, PC, pc\}$  do?

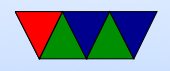

## System Instructions

- svc, swi software interrupt takes immediate, but ignored.
- mrs, msr copy to/from status register. use to clear interrupts? Can only set flags from userspace
- cdp perform coprocessor operation
- mrc, mcr move data to/from coprocessor
- $\bullet$  ldc, stc load/store to coprocessor from memory

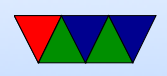

Co-processor 15 is the system control coprocessor and is used to configure the processor. Co-processor 14 is the debugger 11 is double-precision floating point 10 is singleprecision fp as well as VFP/SIMD control 0-7 vendor specific

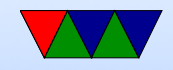

## Other Instructions

- swp atomic swap value between register and memory (deprecated armv7)
- Idrex/strex atomic load/store (armv6)
- wfe/sev  $-$  armv7 low-power spinlocks
- pli/pld preload instructions/data
- $\bullet$  dmb/dsb memory barriers

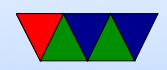

#### Pseudo-Instructions

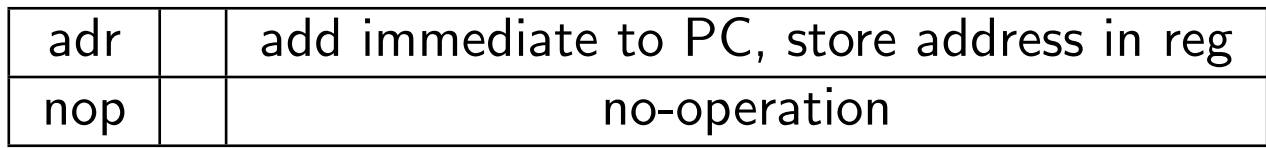

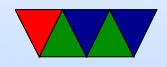

#### Prefixed instructions

Most instructions can be prefixed with condition codes:

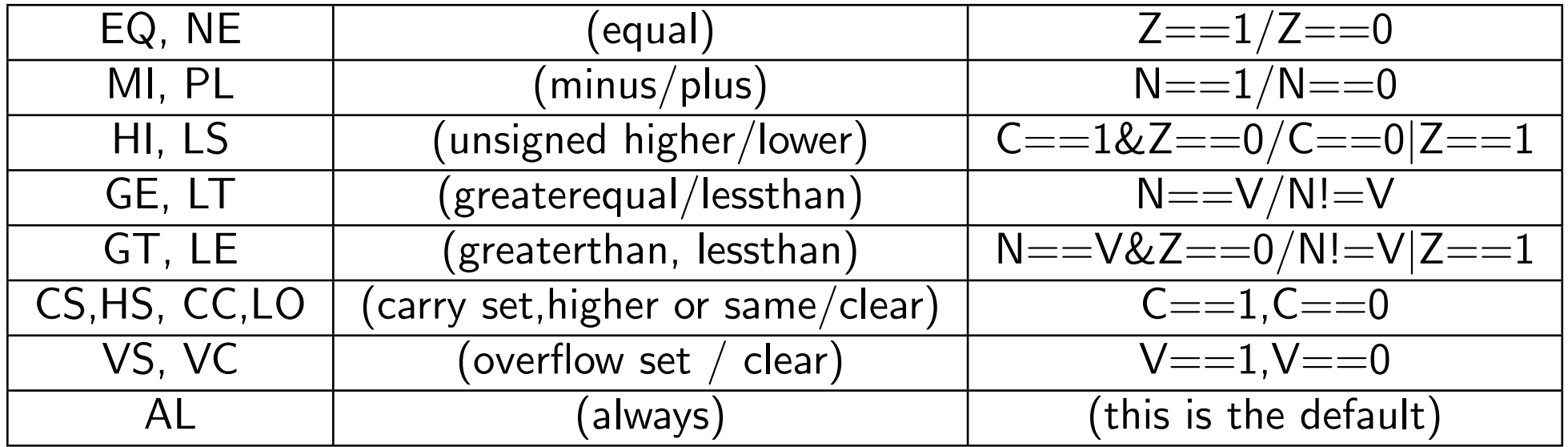

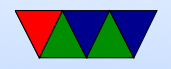

## Setting Flags

- $\bullet$  add  $r1, r2, r3$
- adds  $r1, r2, r3$  set condition flag
- addegs  $r1, r2, r3$  set condition flag and prefix compiler and disassembler like addseq, GNU as doesn't?

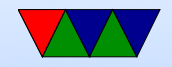

#### Conditional Execution

if  $(x == 1)$  $a+=2;$ else  $b = 2;$  $cmn$   $r1$   $\#5$ 

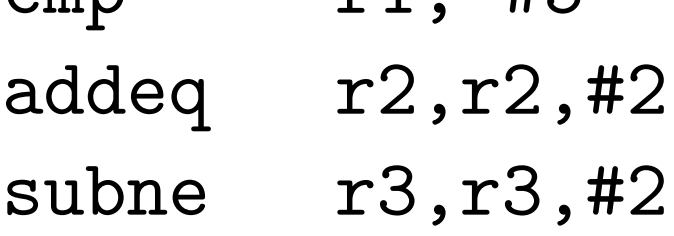

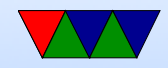

## Fancy ARMv6

- mla multiply/accumulate (armv6)
- mls multiply and subtract
- pkh pack halfword (armv6)
- qadd, qsub, etc.  $-$  saturating add/sub (armv6)
- rbit reverse bit order (armv6)
- rbyte reverse byte order (armv6)
- rev16, revsh reverse halfwords (armv6)
- sadd $16$  do two 16-bit signed adds (armv6)
- sadd8 do 4 8-bit signed adds (armv6)

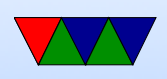

- sas $x (armv6)$
- sbf $x$  signed bit field extract (armv6)
- sdiv signed divide (only armv7-R)
- udiv unsigned divide (armv7-R only)
- sel select bytes based on flag (armv6)
- $\bullet$  sm<sup>\*</sup> signed multiply/accumulate
- setend set endianess ( $armv6$ )
- sxtb sign extend byte (armv6)
- tbb table branch byte, jump table (armv6)
- teq test equivalence (armv6)
- $\bullet$  u<sup>\*</sup> unsigned partial word instructions

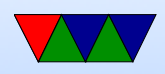

### ARM Instruction Set Encodings

- ARM  $-$  32 bit encoding
- THUMB 16 bit encoding
- THUMB-2 THUMB extended with 32-bit instructions
	- STM32L *only* has THUMB2
	- Original Raspberry Pis do not have THUMB2
	- Raspberry Pi 2 does have THUMB2
- THUMB-EE some extensions for running in JIT runtime
- AARCH64 64 bit. Relatively new.

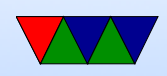

#### Recall the ARM32 encoding

ADD $\{S\}<, , \}$ ,  $\{s\}$  and  $\{t>\}$ 

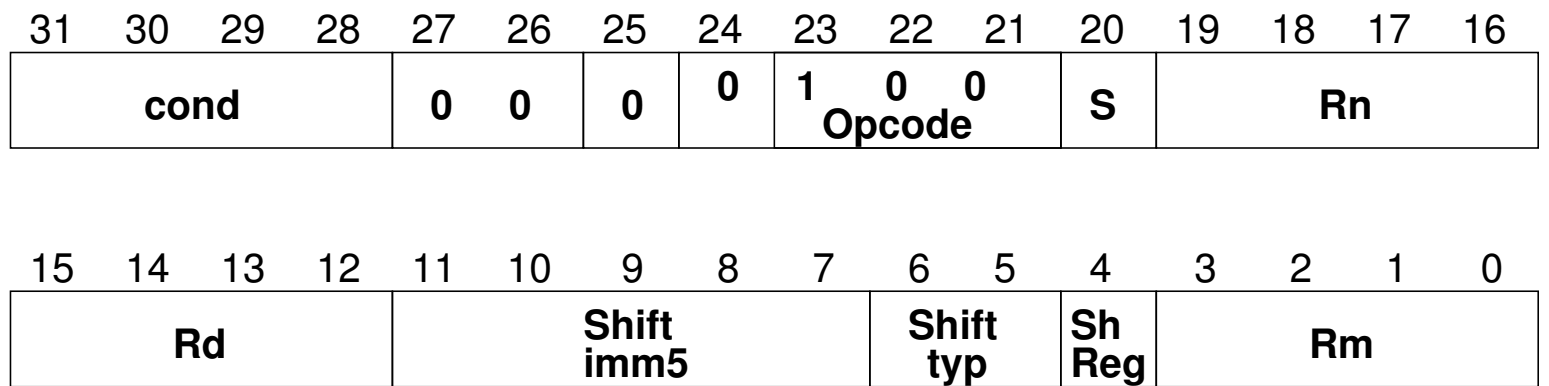

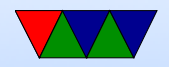

## THUMB

- Most instructions length 16-bit (a few 32-bit)
- Only r0-r7 accessible normally add, cmp, mov can access high regs
- Some operands (sp, Ir, pc) implicit Can't always update sp or pc anymore.
- No prefix/conditional execution
- Only two arguments to opcodes (some exceptions for small constants: add  $r0, r1, #1$ )
- 8-bit constants rather than 12-bit

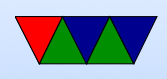

- Limited addressing modes:  $[rn,rm]$ ,  $[rn, #imm]$ ,  $[pc|sp, \#imm]$
- No shift parameter ALU instructions
- Makes assumptions about "S" setting flags (gas doesn't let you superfluously set it, causing problems if you naively move code to THUMB-2)
- new push/pop instructions (subset of ldm/stm), neg (to negate), asr,lsl,lsr,ror, bic (logic bit clear)

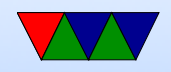

## THUMB/ARM interworking

- See print\_string\_armthumb.s
- BX/BLX instruction to switch mode. If target is a label, always switchmode If target is a register, low bit of 1 means THUMB, 0 means ARM
- Can also switch modes with ldrm, ldm, or pop with PC as a destination

(on armv7 can enter with ALU op with PC destination)

• Can use .thumb directive, .arm for 32-bit.

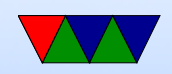